# Blocchi comuni

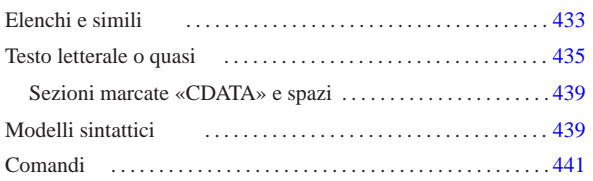

«

«

In questo capitolo vengono descritti i componenti più comuni che si comportano come blocchi, assieme a elementi accessori a questi, anche se riguardano un contesto lineare. Nelle sezioni successive non viene menzionato l'elemento '**p**', pur essendo questo il blocco più importante:

Figura u67.1. L'elemento 'p' costituisce un blocco che contiene dei componenti lineari e non prevede alcun attributo.

| |p |'--*componenti\_lineari*

# Elenchi e simili

Gli elenchi di Alml sono molto semplici. Si tratta dei soliti elenchi puntati, numerati e descrittivi. Questi si comportano in modo molto simile all'HTML; la differenza sostanziale sta nel fatto che il contenuto delle voci è composto da uno o più blocchi di testo, mentre in HTML è consentita anche la presenza di righe pure e semplici.

Figura u67.2. Elenchi descrittivi. |

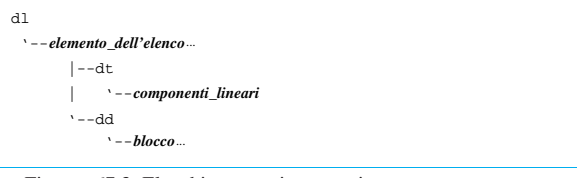

Figura u67.3. Elenchi numerati o puntati. |

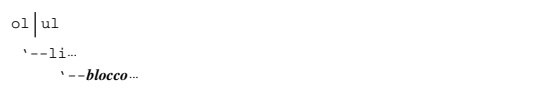

Tabella u67.4. Elenchi.

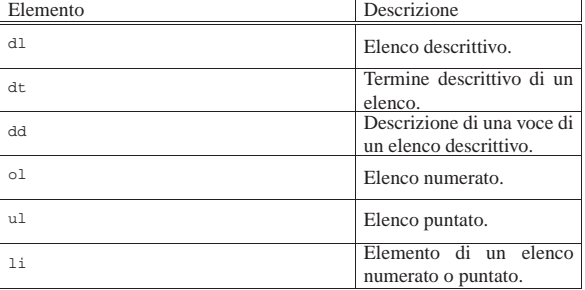

Segue la descrizione di alcuni esempi. Si comincia con un elenco puntato, suddiviso in sottoelenchi:

«a2» 2013.11.11 --- *Copyright Daniele Giacomini -- appunti2@gmail.com* http://informaticalibera.net gmail.  $apunit2@g$ «a2» 2013.11.11 --- Copyright © Daniele Gia

```
|<p>Il documento si articola in:</p>
  <sub>ul</sub></sub>
  112| <p>volumi (o tomi)</p>
       | <p>quando il documento è molto grande</p>
  \scriptstyle\mathtt{<}/\mathtt{li}>\langleli>
        | <p>parti</p>
       | <p>quando il volume richiede una suddivisione degli argomenti ben
       strutturata</p>
  e/1is
  \langleli>
       | <p>capitoli</p>
       | <p>i capitoli, a loro volta, si articolano in:</p>
       <sub>ul</sub></sub>
       \langleli>
             | <p>sezioni</p>
       \frac{1}{2}\langleli>
             | <p>sottosezioni</p>
       \lt/1i>
       \langleli>
             | <p>sotto-sottosezioni</p>
       \epsilon/lis
       \langle \text{ul}\rangle\langle/li>
  \langle u \rangleEcco come si presenta questo elenco:
```
#### Il documento si articola in:

- volumi (o tomi)
- quando il documento è molto grande
- parti
- quando il volume richiede una suddivisione degli argomenti ben strutturata
- capitoli
- i capitoli, a loro volta, si articolano in:
- **–** sezioni
- **–** sottosezioni
- **–** sotto-sottosezioni

Segue lo stesso esempio, utilizzando elenchi numerati:

```
|<p>Il documento si articola in:</p>
 <sub>0</sub>1></sub>
 \langleli>
      | <p>volumi (o tomi)</p>
      | <p>quando il documento è molto grande</p>
 \frac{1}{2}\langleli>
     | <p>parti</p>
      | <p>quando il volume richiede una suddivisione degli argomenti ben
      strutturata</p>
 \leq/li>\verb|<li>|| <p>capitoli</p>
     | <p>i capitoli, a loro volta, si articolano in:</p>
     \leq 0 \geq\langleli>
          | <p>sezioni</p>
      \frac{2}{1}\langleli>
           | <p>sottosezioni</p>
     \langle/li>
      115| <p>sotto-sottosezioni</p>
     \frac{1}{2} </li>
      \langleol>
 2/135\langleol>
```
Ecco come si presenta:

## Il documento si articola in:

- 1. volumi (o tomi)
- quando il documento è molto grande
- 2. parti
- quando il volume richiede una suddivisione degli argomenti ben strutturata
- 3. capitoli

i capitoli, a loro volta, si articolano in:

- (a) sezioni
- (b) sottosezioni

(c) sotto-sottosezioni

## Segue un esempio per l'uso dell'elenco descrittivo:

 $<$ dl> |<dt><strong>volumi</strong></dt> |<dd> | <p>Un documento di grandi dimensioni va suddiviso in volumi (o | tomi).</p>  $\sim$  /dds <dt><strong>parti</strong></dt> |<dd> | <p>Quando un volume richiede una suddivisione degli argomenti ben  $\tt{strutturata, va suddiviso in parti.$  $\langle$  /dd> <dt><strong>capitoli</strong></dt>  $<$ dd $>$ | <p>Un volume di piccole dimensioni o una parte, vanno suddivisi in capitoli. A sua volta, il capitolo si suddivise in sezioni fino a tre livelli ulteriori.</p>  $<$ dl> <dt><strong>sezioni</strong></dt> | <dd>

| <p>Le sezioni sono la suddivisione principale dei capitoli.</p>  $\langle$  /dd>

| <dt><strong>sottosezioni</strong></dt> | <dd>

| <p>Le sezioni si suddividono in sottosezioni.</p>

 $\langle$  /dd> | <dt><strong>sotto-sottosezioni</strong></dt>

| <dd>

| <p>Le sottosezioni si suddividono in sotto-sottosezioni | e non sono previsti altri livelli inferiori.</p>  $<$ /dd>

```
\langle dl>
< /dd>
<(d)
```
# Ecco come si mostra l'elenco descrittivo:

**volumi**

Un documento di grandi dimensioni va suddiviso in volumi (o tomi).

#### **parti**

Quando un volume richiede una suddivisione degli argomenti ben strutturata, va suddiviso in parti.

#### **capitoli**

Un volume di piccole dimensioni o una parte, vanno suddivisi in capitoli. A sua volta, il capitolo si suddivise in sezioni fino a tre livelli ulteriori.

#### **sezioni**

Le sezioni sono la suddivisione principale dei capitoli.

- **sottosezioni**
	- Le sezioni si suddividono in sottosezioni.

#### **sotto-sottosezioni**

Le sottosezioni si suddividono in sotto-sottosezioni e non sono previsti altri livelli inferiori.

«

## Testo letterale o quasi

L'inclusione di testo letterale in un sorgente SGML è sempre un problema. Alml prevede tre ambienti diversi: '**verbatimpre**', '**asciiart**' e '**pre**'. Nei primo due casi si può scrivere senza alcuna preoccupazione, tranne per il fatto che il testo va inserito in una sezione marcata di tipo '**CDATA**'; nel terzo caso invece, è necessario comportarsi come nel testo normale, utilizzando le entità standard quando servono, potendo includere anche gran parte degli elementi che rappresentano un'inserzione all'interno di una riga. In tutti i casi vengono rispettate le interruzioni di riga.

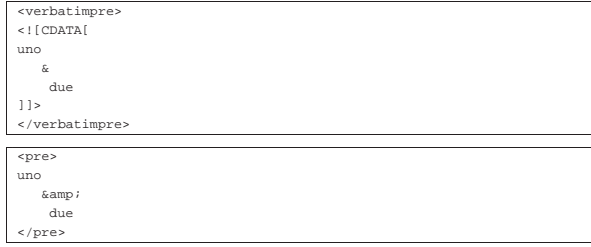

I due esempi portano allo stesso risultato:

Gli elementi '**verbatimpre**' e '**pre**' possono anche essere bordati e numerati. L'esempio seguente mostra l'uso dell'elemento '**verbatimpre**', dove le righe del suo contenuto devono essere numerate a partire dal numero uno:

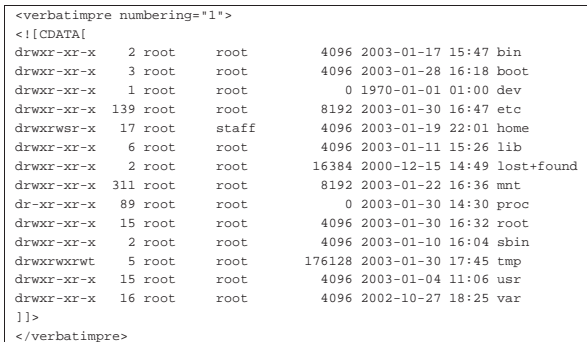

#### Ecco cosa si ottiene:

| due

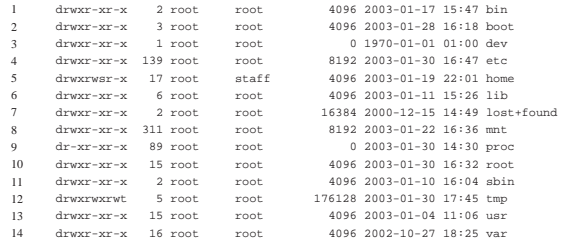

## L'esempio seguente mostra l'uso dell'elemento '**pre**', bordato:

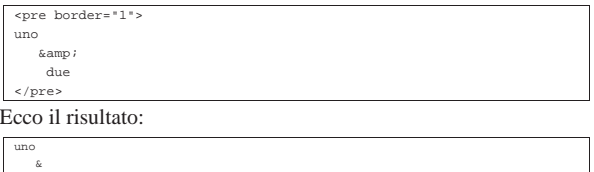

È bene osservare che il testo inserito negli elementi '**verbatimpre**', '**asciiart**' e '**pre**', dovrebbe essere limitato al primo gruppo di punti di codifica, corrispondente in pratica a ISO 8859-1. Diversamente si pongono due tipi di problemi: il carattere tipografico che si ottiene può essere differente e soprattutto può avere una spaziatura diversa; inoltre, in alcuni casi è indispensabile selezionare il linguaggio, cosa che non si può fare all'interno degli elementi '**verbatimpre**' e '**asciiart**', perché assolutamente letterali. Eventualmente, in caso di necessità si deve usare l'elemento '**pre**', che invece consente l'inserimento dell'elemento '**span**' al suo interno.

Tabella u67.16. Elementi SGML che riguardano la rappresentazione di testo preformattato.

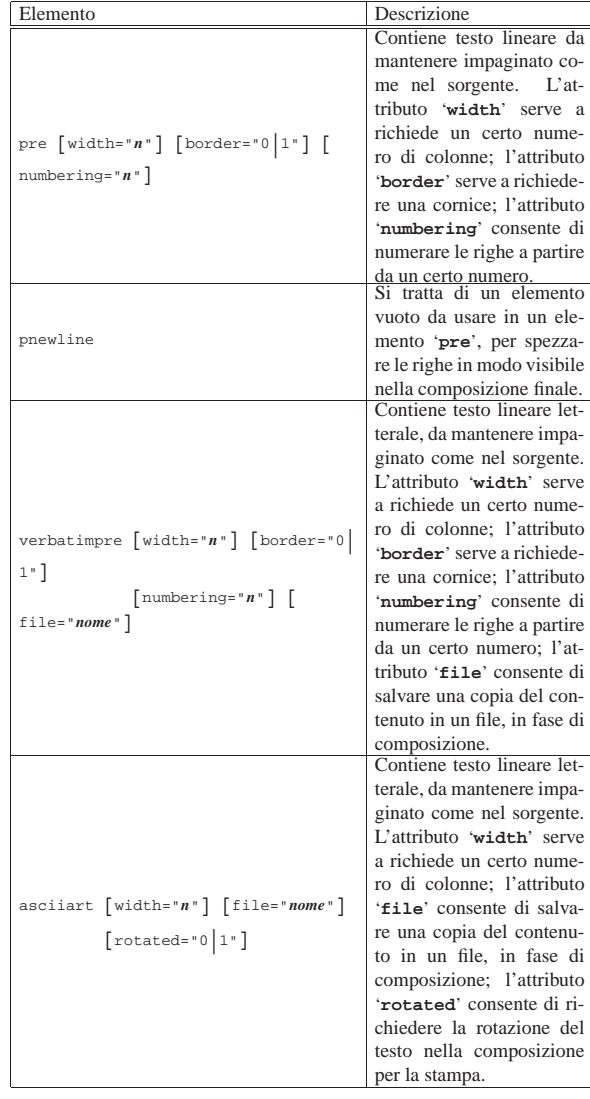

L'elemento '**asciiart**' è diverso da '**verbatimpre**', in quanto deve trovarsi inserito in un elemento '**object**' (descritto in un altro capitolo); inoltre non può essere spezzato tra le pagine e appare sempre al centro della pagina (in orizzontale). Sempre nel caso della composizione stampata, l'elemento '**asciiart**' può essere visualizzato ruotandolo di 90 gradi, così da poter sfruttare più spazio orizzontale. Segue un esempio il cui risultato nella composizione finale si vede nella figura u67.18:

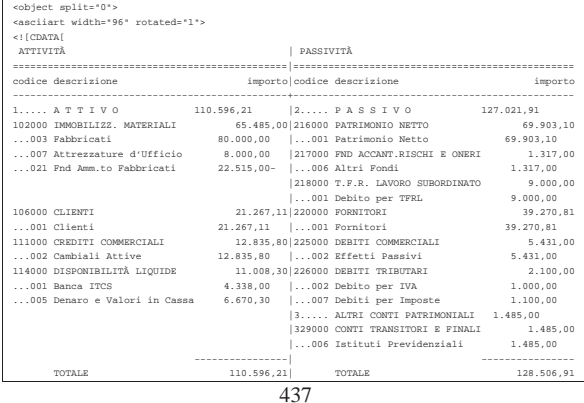

<sup>|</sup>uno | & -<br>| due

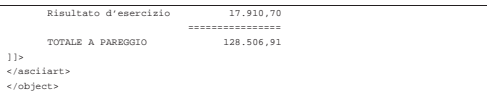

Figura u67.18. Il risultato della composizione dell'esempio di utilizzo di '**asciiart**' ruotando il contenuto (per la sola composizione per la stampa).

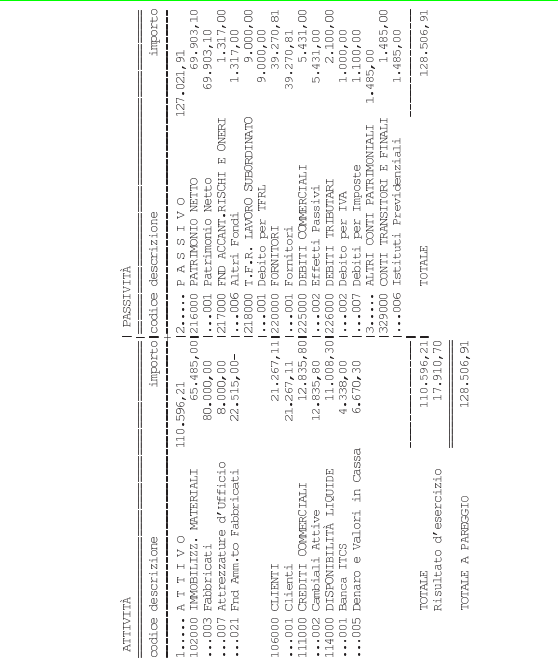

Dalla descrizione fatta nella tabella u67.16, si può osservare che gli elementi '**verbatimpre**' e '**asciiart**' prevedono l'attributo '**file**', con lo scopo di salvare una copia del contenuto in un file, mentre si esegue la composizione per generare il risultato finale. Si legga il capitolo u72 a proposito degli allegati.

Gli elementi '**pre**', '**verbatimpre**', '**asciiart**' (compreso '**syntax**' che viene descritto nella sezione successiva), sono predisposti inizialmente per poter rappresentare 80 colonne di testo letterale, in una larghezza pari a quella normale del testo. In situazioni particolari può essere necessario ridurre (o ampliare) la dimensione dei caratteri nella composizione stampata, per consentire la rappresentazione di un testo più ampio orizzontalmente (o più breve, ma con caratteri più grandi). In questi casi, si può utilizzare l'attributo '**width**', assegnando la quantità di colonne che si desiderano. Seguono due esempi: nel primo caso si richiedono espressamente solo 60 colonne, in modo da ottenere un carattere un po' più grande del solito; nel secondo vengono richieste 90 colonne.

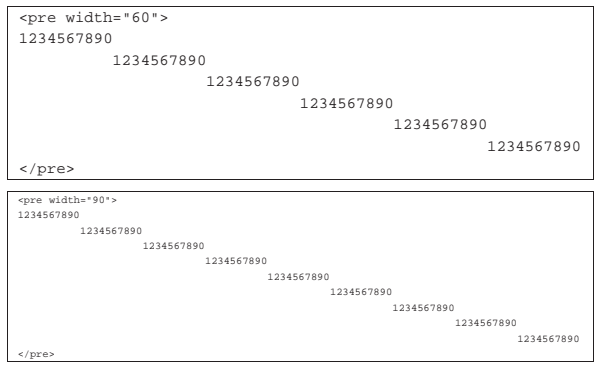

In caso di necessità, se si vuole che la dimensione del carattere sia la stessa dell'ambiente in cui si trova l'elemento in questione, è sufficiente richiedere espressamente una larghezza pari a zero:

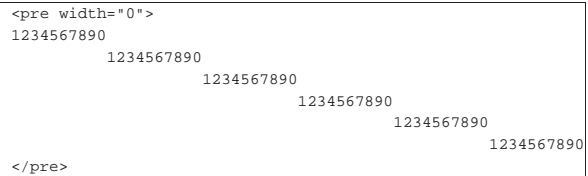

## Sezioni marcate «CDATA» e spazi

Si comprende intuitivamente che, gli spazi che si inseriscono all'interno di una sezione marcata di tipo CDATA hanno sempre valore. Esiste una sola eccezione, per cui i due esempi seguenti sono equivalenti:

«

«

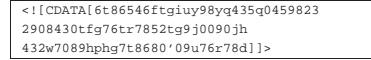

 $<$  ! [CDATA[ |6t86546ftgiuy98yq435q0459823 |2908430tfg76tr7852tg9j0090jh |432w7089hphg7t8680'09u76r78d

Tuttavia, c'è la possibilità di fare degli errori senza rendersene conto, inserendo involontariamente degli spazi prima della fine della riga. L'esempio seguente riprende quello appena mostrato e mostra la conclusione della riga con il simbolo '**¶**':

## $\leq$  [ $CDATA$ [ $\blacktriangleleft$

|]]>

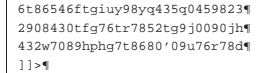

In questo caso, si può osservare che c'è uno spazio tra l'inizio della sezione marcata e la conclusione della riga:

### |<![CDATA[ ¶

In questo modo, succede qualcosa che per chi non è esperto è impensabile: il contenuto della sezione marcata ha una riga iniziale vuota. In pratica, è come se il contenuto fosse semplicemente così:

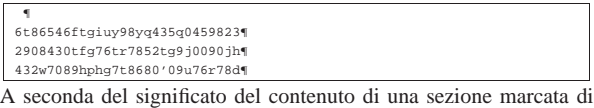

questo tipo, può darsi che la riga iniziale aggiunta risulti ininfluente, oppure può far perdere qualunque significato a tali dati.

## Modelli sintattici

In un documento a carattere tecnico-informatico, è essenziale la possibilità di indicare dei modelli sintattici. Alml prevede l'uso di un elemento simile a '**pre**', dedicato precisamente a questo scopo: '**syntax**'. Segue un esempio del suo utilizzo:

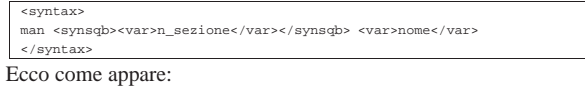

# | |man [*n\_sezione*] *nome*

All'interno di questo elemento si possono inserire altri elementi specifici per rappresentare i componenti della sintassi. Infatti, è necessario distinguere tra parole chiave, metavariabili e altre indicazioni. In generale, quello che si scrive normalmente deve essere inteso come un dato fisso, ovvero delle parole chiave o delle stringhe fisse. Per indicare un contenuto variabile si utilizza l'elemento '**var**' per delimitare la denominazione di un qualcosa di variabile (un'opzione o simile).

Altri elementi speciali servono a guidare la lettura della sintassi: '**synsqb**' delimita una parte della sintassi che va intesa come facoltativa e si traduce generalmente con delle parentesi quadre che, se possibile, si distinguono dal testo normale; '**syncub**' delimita una parte della sintassi che va intesa come un corpo unico e si traduce generalmente con delle parentesi graffe speciali; '**synverbar**' (elemento vuoto) indica un'alternativa e si rappresenta con una barra verticale; '**synellipsis**' (elemento vuoto) rappresenta dei puntini di sospensione particolari, diversi da quelli che si otterrebbero in modo normale; '**synstar**' (elemento vuoto) rappresenta una cosa simile all'asterisco secondo la shell tradizionale, da intendersi come sostituto di qualunque stringa. Nell'uso di questi elementi occorre sempre un po' di prudenza, tenendo conto dei tipi di composizione in cui non è possibile mostrare questi simboli in forme diverse dal normale.

Tabella u67.28. Elementi SGML che riguardano la rappresentazione di modelli sintattici.

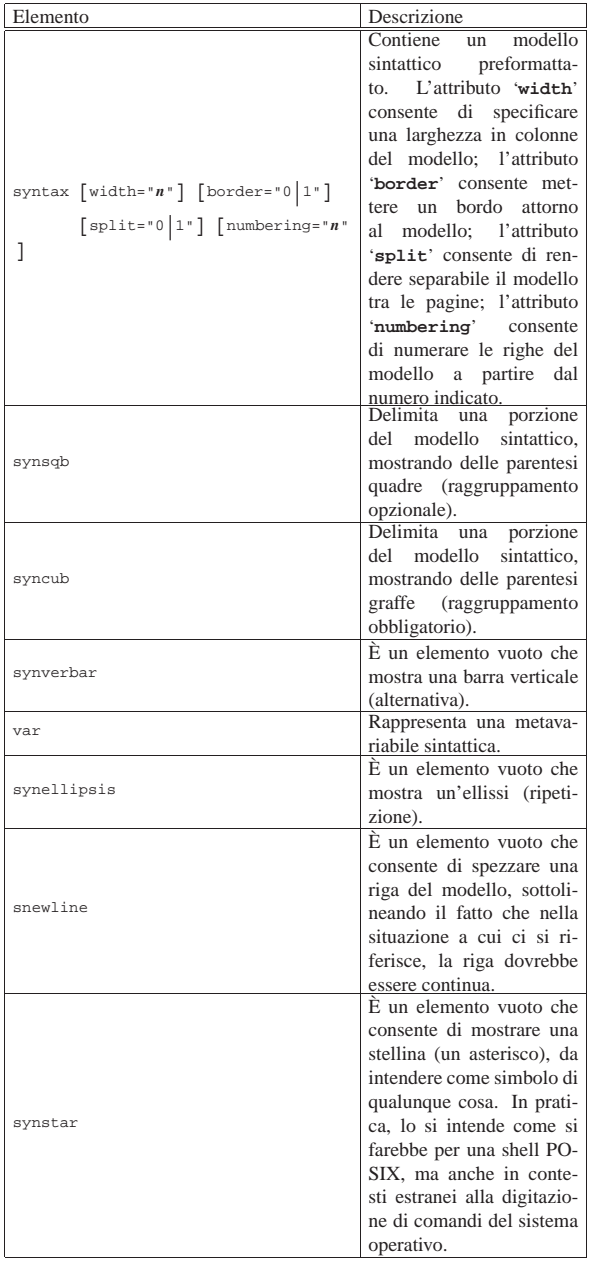

Si tenga in considerazione il fatto che gli elementi '**synsqb**', '**syncub**', '**synverbar**', '**synellipsis**' e '**var**', possono essere utilizzati anche al di fuori dell'elemento '**syntax**', in qualità di inserzioni normali nelle righe.

La riga di un modello sintattico che si estende troppo in orizzontale, può essere spezzata e ripresa inserendo l'elemento vuoto '**snewline**', in modo da ottenere una segnalazione evidente nella composizione finale, senza lasciare ambiguità. La stessa cosa, eventualmente, si può fare nell'elemento '**pre**', usando l'elemento vuoto '**pnewline**'. Si osservi l'esempio seguente che si riferisce a un modello sintattico:

|<syntax border="1">

|pippo --primo <synverbar> <snewline>--secondo <synverbar> --terzo |</syntax>

Ecco cosa si ottiene:

pippo --primo  $| \leftrightarrow$ ֒→--secondo | --terzo

Quando si usa un elemento come '**snewline**', '**pnewline**' o '**cnewline**', vicino a uno spazio orizzontale, è bene che lo spazio venga lasciato prima dell'inserzione dell'elemento stesso, senza eliminarlo, in modo da sottolinearne la presenza.

# Comandi

I comandi che si impartiscono attraverso una riga di comando, possono essere rappresentati con l'elemento '**command**'. Si osservi l'esempio seguente:

«

 $<\!\!{\rm common}>\!\!{\rm per}>>\!\!{\rm c}>>\!\!{\rm c}>>\!\!{\$ 

Ecco come appare:

\$ **ls -l** [*Invio* ]

Nell'ambito dell'elemento '**command**' è quasi tutto facoltativo; tuttavia, l'invito, rappresentato dall'elemento '**prompt**', va messo per primo. Dopo l'elemento '**type**', che serve a delimitare il testo che viene inserito sulla riga di comando, è possibile anche specificare il tasto che serve a concludere la digitazione, come in questo caso, oppure se ne può fare a meno, lasciandolo sottinteso.

Il testo che viene restituito da un comando si rappresenta normalmente con l'elemento '**verbatimpre**' o '**pre**', contenuto in un elemento '**object**'.

A volte, si ha la necessità di rappresentare dei comandi piuttosto lunghi, che nella composizione stampata potrebbero risultare spezzati in modo imprevedibile e indesiderabile. È possibile indicare esplicitamente dove spezzare il comando, facendo in modo che nella composizione si intenda chiaramente questo fatto. Per questo si usa l'elemento vuoto '**cnewline**', che si inserisce all'interno di '**type**'.

Figura u67.32. Sintassi semplificata per l'uso dell'elemento '**command**'.

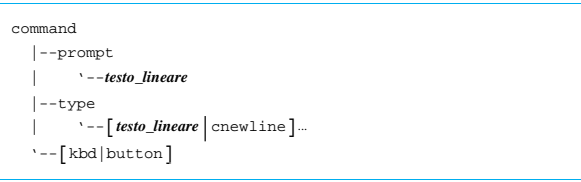

Tabella u67.33. Elementi SGML che servono a rappresentare un comando.

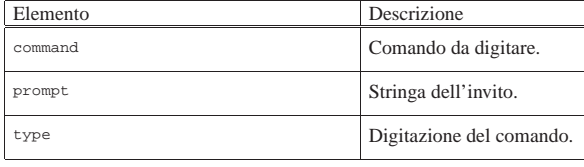

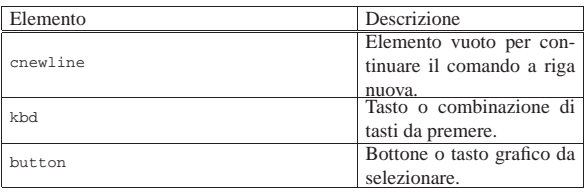